# Society of Thoracic Surgeons

Intermacs & Pedimacs User Group Webinar

April 24, 2024

# Agenda

- Welcome and introductions
- STS housekeeping
- New Data Manager (part II) presentation by Rebecca Harap, RN
- Open Discussion
  - Please use the Q&A Function
  - We will answer as many questions as possible
  - ▶ We encourage your feedback and want to hear from you!

# Important Dates

- INTERMACS/PEDIMACS QUALITY ASSURANCE WEBINAR- APRIL 25<sup>TH</sup> @ 2PM CT
- DATA ENTRY DEADLINE FOR Q1- APRIL 30<sup>TH</sup>

| When are the reports distributed? |                     |                    |                   |  |
|-----------------------------------|---------------------|--------------------|-------------------|--|
| Calendar Quarter                  | Data Entry Deadline | Coverage Stop Date | Distribution Date |  |
| Q1                                | April 30th          | March 31st         | June 30th         |  |
| Q2                                | July 31st           | June 30th          | September 30th    |  |
| Q3                                | October 31st        | September 30th     | December 31st     |  |
| Q4                                | January 31st        | December 31st      | March 31st        |  |

# AQO 2024

Registration is open!

- Wednesday, September 11<sup>th</sup>-Intermacs/Pedimacs
- In-person pricing and virtual pricing
  - Early bird discount through May 16<sup>th</sup>

### Schedule

- Wednesday, September 11 Intermacs/Pedimacs
- Wednesday, September 11 General Thoracic
- Thursday, September 12 Adult Cardiac
- Friday, Septemeber 13 Congenital Heart

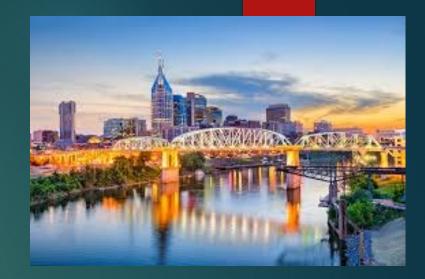

# Contact Information

- Carole Krohn, MPH, BSN, RN, LSSGB, Director, STS National Database <u>ckrohn@sts.org</u>
- Patricia Potter, BSN, RN, Intermacs Data Warehouse Manager of Clinical Affairs patricia.potter@kirso.net

New Data Managers Session Part 2

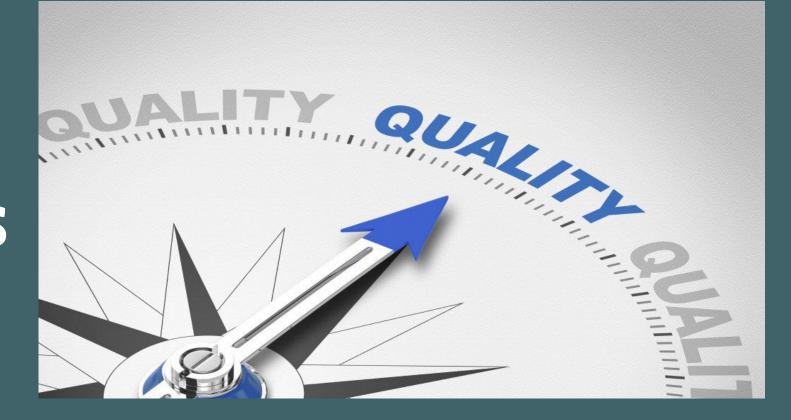

### Learning Objectives:

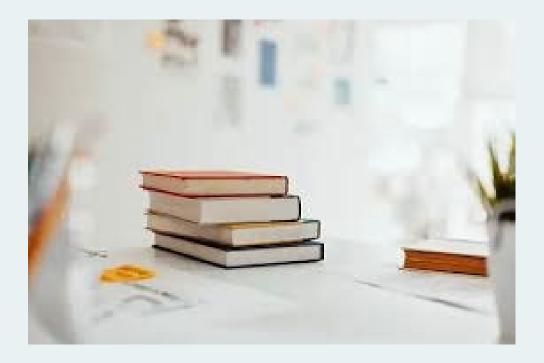

Upon completion of this session the participant will be able to

- Understand how to successfully enter a patient into the Intermacs database
- Calculate and understand Intermacs follow-up windows
- Assess patient charts to identify Intermacs adverse events

### Screening a Patient

### Intermacs Screening Log **Implant Date** MM/DD/YYYY Inclusion: Patient must meet all inclusion criteria: If patient meets all inclusion criteria then check ALL inclusion reasons below. Patient receives a durable mechanical circulatory support device (MCSD) which is FDA approved Implanted on or after March 1, 2006 (The device does not need to be the first implant for the patient) Exclusion: Any exclusion will disgualify the patient for entry into INTERMACS® If patient meets ANY exclusion criteria then check any of the appropriate exclusion reasons below (check all that apply). Patient receives a durable mechanical circulatory support device (MCSD) which is not FDA approved Patient is incarcerated (prisoner) **Device type** O LVAD O Both (LVAD + RVAD in the same OR visit) ○ Total Artificial Heart

○ HeartMate IP ○ HeartMate VE O Novacor PC ○ Novacor PCq ○ HeartMate XVE ○ Abiomed BVS 5000 ○ Biomedicus ○ SynCardia TAH - 70cc ○ AbioCor TAH ○ Thoratec IVAD O Medtronic HVAD ○ Abiomed AB5000 ○ Abiomed Impella 2.5 ○ TandemHeart ○ Thoratec Centrimag (Levitronix) ○ Berlin Heart EXCOR (paracorporeal) O Micromed DeBakey VAD - Child O Thoratec PVAD ○ HeartMate II LVAS ○ Sorin Revolution ○ Abiomed Impella 5.0 ○ Abiomed Impella CP ○ Abiomed Impella RP ○ HeartMate III ○ SynCardia TAH - 50cc ○ Abiomed Impella 5.5 Other, Specify

**Device brand** 

\* Remember to fill out an early right heart failure AE if you have a LVAD and RVAD in the same OR

# Demographic Form

| Intermacs<br>Demographics               |                                       |   | Patient's Home Zip Code                                                | ST= O Unknown              |                                                                                                    |
|-----------------------------------------|---------------------------------------|---|------------------------------------------------------------------------|----------------------------|----------------------------------------------------------------------------------------------------|
| First Name                              |                                       | ] | Health Insurance Claim Number (HICN):<br>Enter the HICN issued by CMS. | ST= O Unknown              |                                                                                                    |
| Middle Name                             |                                       |   | Date of Birth                                                          |                            |                                                                                                    |
| Medical record number                   |                                       | ] | Gender                                                                 | ○ Male<br>○ Female         |                                                                                                    |
| SSN (last 5 digits)                     |                                       |   | Ethnicity: Hispan                                                      | ic or Latino               | <ul><li>○ Yes</li><li>● No</li><li>○ Unknown</li></ul>                                                                                                    |
|                                         | ST= () Not Assigned<br>() Undisclosed |   | Enter all race o                                                       | Race<br>shoices that apply | <ul> <li>American Indian or Alaska Native</li> <li>Asian</li> <li>African-American or Black</li> <li>Hawaiian or other Pacific Islander</li> <li>White</li> <li>Unknown / Undisclosed</li> </ul> |
| Patient's Home Street Address           | ST= O Unknown<br>O Undisclosed        |   | Ma                                                                     | rital Status               | <ul> <li>Other / none of the above</li> <li>✓</li> </ul>                                                                                                    |
| Patient's Home City                     |                                       |   | Highest edu                                                            | cation level               | ~                                                                                                    |
|                                         | ST= O Unknown<br>O Undisclosed        | 5 | Working                                                                | for income                 | <ul><li>○ Yes</li><li>○ No</li><li>○ Unknown</li></ul>                                                                                                    |
| Patient's Home State/Territory/Province | ⊖ Alabama                             |   | Is patient involved in a VAD rela                                      | ated study?                | <ul> <li>○ Yes</li> <li>● No</li> <li>○ Unknown</li> </ul>                                                                                                    |

### Index Hospitalization Worksheet

### **Index Hospitalization Form**

Patient name: Swift, Taylor

Implant date: 3/1/24

60 d pre implant: 1/1/24

CPB: 1055-1233

Induction: 0723

Extubation:

Tx to stepdown:

ICU:

Stepdown:

Dates of AEs/notes: a fib 3/3/24

Re-intubated 3/2/24

Surgeon: Jones

In/Out OR time: 0707-1604

Incision: 0842

Inotropes off:

Surgery time:

#### **Patient Information Medical Support Status** Admission Date for This Hospitalization Current Device Strategy at time of implant O Bridge to Recovery This should be determined in conjunction with the heart O Rescue Therapy ST= O Not Applicable, Patient Still Hospitalized failure cardiologist and surgeon at the time of the implant. O Bridge to Transplant (patient currently listed for transplant) O Unknown This determination will be re-visited and recorded at 3 O Possible Bridge to Transplant - Likely to be eligible months, 6 months, and every 6 months thereafter. O Possible Bridge to Transplant - Moderate likelihood of becoming eligible Height O Possible Bridge to Transplant - Unlikely to become eligible in Enter the height of the patient at the time of implantation in O Destination Therapy (patient definitely not eligible for transplant) inches or centimeters. cm ○ Other, specify Weight lbs Enter the weight of the patient at the time of implantation in the appropriate space, in pounds or kilograms. kg List Date for Transplant ST= O Unknown BSA Enter UNOS waitlist ID number BMI ST: O Unknown BloodType $\bigcirc \mathbf{0}$ ΟA Time since first cardiac diagnosis $\bigcirc$ < 1 month ΟB The length of time that the patient had any known cardiac O 1 month - 1 year $\bigcirc AB$ diagnosis. For example, the time since the patient had a O 1-2 years myocardial infarction, congenital heart disease was noted or ⊖ Unknown $\bigcirc$ > 2 years the patient was noted to have heart failure. O Unknown Government Health Insurance Payor Commercial Health Insurance Number of cardiac hospitalizations in the last 00-1 Health Maintenance Organization 02-3 12 months □ Non-U.S. Insurance ⊖ 4 or more □ None / Self OUnknown Unknown

#### Prior Cardiovascular Intervention (nonsurgical)

Percutaneous Coronary Intervention

Permanent Pacemaker

| History of Cardiac Arrhythmia<br>If yes, check all that apply              | <ul> <li>Yes</li> <li>No</li> <li>Unknown</li> </ul> Atrial Fibrillation (paroxysmal or chronic) <ul> <li>Atrial Flutter</li> <li>Other Atrial</li> <li>Ventricular Tachycardia</li> <li>Ventricular Fibrillation</li> <li>History of ICD discharge or history of sudden cardiac death</li> <li>Other Ventricular</li> </ul> | Surgical)<br>Select all non-surgical interventions that the patient<br>has had prior to this implant hospitalization.                               | <ul> <li>Prior medical history of ICD (if pt. currently has ICD in place, please document in question 'Current ICD Device in place?' in medical support status section and do not duplicate here).</li> <li>Prior medical history of CRT (if pt. currently on CRT, please document in question 'Current ICD Device in place?' in medical support status section and do not duplicate here).</li> <li>CardioMEMS</li> <li>Mitraclip</li> <li>TAVR</li> <li>Other, Specify</li> <li>Unknown</li> <li>None</li> </ul> |
|----------------------------------------------------------------------------|----------------------------------------------------------------------------------------------------|----------------------------------------------------------------------------------------------------|----------------------------------------------------------------------------------------------------|
| Current ICD device in place?                                               | Yes  No Unknown                                                                                                    | Prior medical history of dialysis?                                                                                                    | <ul><li>○ Yes</li><li>○ No</li><li>○ Unknown</li></ul>                                                                                                    |
| If yes:                                                                    | <ul> <li>○ ICD Only</li> <li>○ CRT Only</li> <li>○ ICD/CRT</li> </ul>                                                                                                    | Prior Cardiovascular Intervention<br>(surgical)<br>Select all cardiac operations that the patient has had<br>prior to this implant hospitalization. | <ul> <li>None</li> <li>CABG</li> <li>Aneuryomectomy (DOR)</li> <li>Aortic Valve replacement / repair</li> <li>Mitral valve replacement / repair</li> </ul>                                                                                                    |
| Primary Cardiac Diagnosis<br>Select primary reason for cardiac dysfunction | ✓                                                                                                    |                                                                                                    | <ul> <li>Triscuspid replacement /repair</li> <li>Congenital cardiac surgery</li> <li>LVAD, Temporary</li> <li>LVAD, Durable implantable</li> <li>RVAD, Durable implantable</li> <li>RVAD, Temporary</li> </ul>                                                                                                    |
|                                                                            |                                                                                                    |                                                                                                    | <ul> <li>TAH</li> <li>Previous heart transplant</li> <li>Previous ECMO</li> <li>Complex Aortic Surgery</li> <li>Unknown</li> <li>Other, specify (INCLUDE ONLY OPERATIONS ACTUALLY<br/>PERFORMED ON HEART OR GREAT VESSELS)</li> </ul>                                                                                                    |

**Clinical Events and Interventions this** 

Pertaining to this current hospitalization, select all

hospitalization (Pre-implant)

events and interventions that occurred.

### Clinical Events and Interventions DURING Implant Hospitalization

| DURING Implant Hospitalization                                                                                                    | ECMO: Present at the time of durable<br>MCS device implant | <ul> <li>○ Yes</li> <li>○ No</li> <li>○ Unknown</li> </ul> |
|----------------------------------------------------------------------------------------------------|------------------------------------------------------------|------------------------------------------------------------|
| <ul> <li>Cardiac arrest</li> <li>Dialysis</li> <li>Intubation/Ventilator</li> <li>Myocardial Infarction</li> </ul>                                                 | ECMO: Approach to Insertion                                | <b>`</b>                                                   |
| Positive blood cultures     Major Infection     IABP                                                                                                    |                                                            |                                                            |
| <ul> <li>Ultrafiltration</li> <li>Feeding tube</li> <li>ECMO</li> <li>CABG</li> <li>Aortic Valve replacement / repair</li> </ul>                                   | ECMO: Extracorporeal membrane<br>oxygenation               | •                                                          |
| <ul> <li>Mitral valve replacement / repair</li> <li>Congenital cardiac surgery</li> <li>LVAD, Temporary</li> <li>RVAD, Durable implantable</li> <li>TAH</li> </ul> | ECMO: Inflow                                               | •                                                          |
| <ul> <li>Percutaneous Coronary Intervention</li> <li>Permanent Pacemaker</li> <li>CardioMEMS</li> <li>Mitraclip</li> <li>TAVR</li> </ul>                           | ECMO: Outflow                                              | •                                                          |
| <ul> <li>Unknown</li> <li>None</li> <li>LVAD, Durable implantable</li> <li>RVAD, Temporary</li> </ul>                                                              | Total Number of days on ECMO                               | ST:                                                        |

The INTERMACS® Patient Profiles are required at pre-implant and at all times when an implant occurs even if this is NOT the primary LVAD or TAH implant.

#### INTERMACS® Patient Profile at time of implant

Select one. These profiles will provide a general clinical description of the patients receiving primary LVAD or TAH implants. If there is significant clinical change between the initial decision to implant and the actual implant procedure, then the profile closest to the time of implant should be recorded. Patients admitted electively for implant should be described by the profile just prior to admission.

- O 1 "Critical cardiogenic shock" describes a patient who is "crashing and burning", in which a patient has life-threatening hypotension and rapdily escalating inotropic pressor support (see the Site Users Guide, Section II. 2.4 Pre-Implant Form, INTERMACS Patient Profiles for more details)
- O 2 "Progressive decline" describes a patient who has been demonstrated "dependent" on inotropic support but nonetheless shows signs of continuing deterioration (see the Site Users Guide, Section II. 2.4 Pre-Implant Form, INTERMACS Patient Profiles for more details)
- O 3 "Stable but inotrope dependent" describes a patient who is clinically stable on mild-moderate doses of intravenous inotropes (or has a temporary circulatory support device) after repeated documentation of failure to wean without symptoms (see the Site Users Guide, Section II. 2.4 Pre-Implant Form, INTERMACS Patient Profiles for more details)
- 4 "Resting symptoms" describes a patient who is at home on oral therapy but frequently has symptoms of congestion at rest or with ADL. (see the Site Users Guide, Section II. 2.4 Pre-Implant Form, INTERMACS Patient Profiles for more details)
- 5 "Exertion Intolerant" describes a patient who is comfortable at rest but unable to engage in any activity, living predominantly within the house or household (see the Site Users Guide, Section II. 2.4 Pre-Implant Form, INTERMACS Patient Profiles for more details)
- O 6 "Exertion Limited" also describes a patient who is comfortable at rest without evidence of fluid overload, but who is able to do some mild activity (see the Site Users Guide, Section II. 2.4 Pre-Implant Form, INTERMACS Patient Profiles for more details)
- O 7 "Advanced NYHA Class 3" describes a patient who is clinically stable with a reasonable level of comfortable activity, despite history of previous decompensation that is not recent (see the Site Users Guide, Section II. 2.4 Pre-Implant Form, INTERMACS Patient Profiles for more details)

### Is this implant the primary MCSD (LVAD OYes or TAH) for this patient?

### Pre-implant Form-Things to Remember

- The Pre-Implant Form should be collected
  - Closest to implant but must be within 60 days of implant
  - No data from the OR should be used in the Pre-Implant Form
  - The quality of life and trailmaking data needs to be collected within 30 days implant
- Hemodynamics
  - The general hemodynamics should be collected at the time of the Swan hemodynamics

### **General Hemodynamics**

Closest to implant but not in OR. General hemodynamics optimally should be obtained at the same time as the Swan Hemodynamics.

### **Echo Findings**

Closest to implant but not in OR

### **Swan Hemodynamics**

Closest to implant but not in OR. Swan Hemodynamics optimally should be obtained at the same time as the General hemodynamics.

# Pre-implant Form-Labs

- All within 60 days of implant
- 'Not done' should be used if the lab was not drawn within the 60 days of implant
- 'Unknown' should be used if the reported value is outside of the parameters/range or contains a non-numeric component such as >
- Care Everywhere results are acceptable as long as they are within 60 days of implant
- Lupus Anticoagulant if this is positive continue to mark yes on every follow-up form
- HIT use the data from the current lab draw

### **Pre-implant Form-Medications**

#### Currently using - At the time of VAD placement.

Known previous use within the past year - Is intended to capture the adequacy of medical therapy prior to determining heart failure to be refractory. For instance, ACEI, beta blockers, and diuretics are considered standard necessary therapy for heart failure but may be stopped due to hypotension or renal failure during a hospitalization for severely decompensated heart failure. If patients are known to have received these agents within the past year, please check known previous use.

No (not being used) - If there is no reason to believe that they have taken those agents, and reasonable certainty that information is accurate, check No.

Unknown - If it is not known whether the patient has taken those agents within the previous year, check Unknown.

| Allopurinol                       | · · · · · |  |
|-----------------------------------|-----------|--|
| Angiotensin receptor blocker drug | <b></b>   |  |
| Amiodarone                        | ~         |  |
| ACE inhibitors                    | ~         |  |
| Beta-blockers                     | ~         |  |
| Aldosterone antagonist            | ~         |  |
| Warfarin (coumadin)               | ~         |  |
| Antiplatelet therapy drug         | ~         |  |

| ARNi (Entresto)                                                                                                    | ○ Yes<br>○ No<br>○ Unknown                             |
|----------------------------------------------------------------------------------------------------|--------------------------------------------------------|
| Nitric oxide<br>Document Flolan here                                                                                                    | ○ Yes<br>○ No<br>○ Unknown                             |
| Loop diuretics                                                                                                    | <ul><li>○ Yes</li><li>○ No</li><li>○ Unknown</li></ul> |
| Outpatient (prior to admission)<br>inotrope infusion:                                                                                                    | ○ Yes<br>○ No<br>○ Unknown                             |
| Is patient on Metalozone/Thiazide?<br>within 60 days of the implant date                                                                                                    | ○ Yes<br>○ No<br>○ Unknown                             |
| Is patient on Phosphodiesterase<br>inhibitors?<br>Please enter only for the indication of Pulmonary<br>Hypertension or Right Heart Failure                                                                                   | ○ Yes<br>○ No<br>○ Unknown                             |
| Is patient on direct oral<br>anticoagulants (DOACs) or novel<br>oral anticoagulants (NOACs)?<br>Such as: dabigatran (Pradaxa), rivaroxaban (Xarelto),<br>apixaban (Eliquis), edoxaban (Savaysa), and<br>betrixaban (Bevyxxa) | <ul><li>○ Yes</li><li>○ No</li><li>○ Unknown</li></ul> |

### Pre-implant Form-Quality of Life (QOL)

Intermacs Quality of Life

Name:\_\_\_\_\_

Date:

Please pick one

Self-administered\_\_\_\_

Coordinator administered

Family member administered

6 minute walk test

15 feet\_\_\_\_seconds

feet walked

If patient declines the QOL or walk please circle the reason and initial \_\_\_\_\_

Too sick (intubated/sedated, critically ill, on short term VAD)

Too tired

Too stressed, anxious and/or depressed

Can't concentrate

No time/too busy

Too much trouble/don't want to be bothered/not interested

Unwilling to complete instrument, no reason given

Unable to read English and/or illiterate

- QOL forms can be found on <u>https://intermacs.kirso.net/intermacs-</u> documents/
  - Appendix F Quality of Life Questionnaires

EQ-5D: Please contact the DCC for a copy of the EQ-5D survey

English Adult Quality of Life Questionnaire

- Pre-Implant QoL Questionnaire
- Post Implant QoL Questionnaire

Spanish Adult Quality of Life Questionnaire

- Pre-Implant QoL Questionnaire
- Post Implant QoL Questionnaire
- Make sure you are

.

- Keeping hard copies of QOL forms
- Scanning them into the medical record

## Pre-implant Form-Exercise Function

| 6 minute walk                                                                                                    | feet                                                                                                    |                                                              |
|----------------------------------------------------------------------------------------------------|----------------------------------------------------------------------------------------------------|--------------------------------------------------------------|
|                                                                                                    | ST=                                                                                                    |                                                              |
| re instructed to walk steadily to cover as much distance as<br>uring the 6 minutes. The staff member performing the test s                                                                                                    | ould be measured, preferably as long as possible to avoid freque<br>possible during the 6 minutes. They are advised that they may st<br>should walk behind the patient to avoid undue influence on the pa<br>IOTE: You may use the time from the first 15 feet of the 6minut<br>the gait speed test below.)                                                                                                    | op if necessary<br>ce. The distance                          |
| Gait Speed (1st 15 foot walk)                                                                                                    | seconds                                                                                                    |                                                              |
| our opoor (1st to toot mult)                                                                                                    | seconds                                                                                                    |                                                              |
| nstructions: Record the time (seconds) required for the patie<br>hould be clearly marked. Record the time to the first footfall                                                                                                    | ST=<br>ent to walk the first 15 feet of the 6 minute walk. The "starting" line<br>at 0 feet and ends with the first footfall at 15 feet in the nearest.                                                                                                    |                                                              |
| nstructions: Record the time (seconds) required for the patie                                                                                                    | ST=<br>ent to walk the first 15 feet of the 6 minute walk. The "starting" line<br>at 0 feet and ends with the first footfall at 15 feet in the nearest.                                                                                                    |                                                              |
| nstructions: Record the time (seconds) required for the paties<br>should be clearly marked. Record the time to the first footfall<br>stopwatch. NOTE: You may use the time from the first 15                                                                                                    | ST=<br>ent to walk the first 15 feet of the 6 minute walk. The "starting" line<br>at 0 feet and ends with the first footfall at 15 feet in the nearest.<br>feet of the 6 minute walk for the Gait speed test.                                                                                                    |                                                              |
| nstructions: Record the time (seconds) required for the patie<br>should be clearly marked. Record the time to the first footfall<br>stopwatch. NOTE: You may use the time from the first 15<br>Peak VO2 Max<br>Maximum volume of oxygen the body can consume during e<br>exercise testing either on a bicycle or treadmill. The values r | ST=<br>ent to walk the first 15 feet of the 6 minute walk. The "starting" line<br>at 0 feet and ends with the first footfall at 15 feet in the nearest.<br>feet of the 6 minute walk for the Gait speed test.<br>mL/kg/min                                                                                                    | ).1 sec with a<br>symptom-limited<br>he treadmill, but it is |
| nstructions: Record the time (seconds) required for the patie<br>should be clearly marked. Record the time to the first footfall<br>stopwatch. NOTE: You may use the time from the first 15<br>Peak VO2 Max<br>Maximum volume of oxygen the body can consume during e<br>exercise testing either on a bicycle or treadmill. The values r | ST=<br>ent to walk the first 15 feet of the 6 minute walk. The "starting" line<br>at 0 feet and ends with the first footfall at 15 feet in the nearest. If<br>feet of the 6 minute walk for the Gait speed test.<br>ST=<br>wxercise (mL/kg/min) is the ml/kg/min of oxygen consumed during<br>ecorded during the bicycle are usually 1-2 ml/min lower than for the start of the start of the s | ).1 sec with a<br>symptom-limited<br>he treadmill, but it is |

# Pre-implant Form-Comorbidities

| Severe Diabetes<br>Defined as a Hemoglobin A1c greater than 8 mg/dl<br>or associated with diabetic nephropathy,<br>vasculopathy, oculopathy | <ul> <li>Yes</li> <li>No</li> <li>Unknown</li> <li>Chocardiographic diagnosi</li> </ul> | ittion: Indicate whether there is physician docur<br>mean pulmonary arterial pressure (PAP) > 25 m<br>s: PA systolic pressure (PASP) >50 mmHg<br>ssure greater than 25mmHg obtained from mos                                                             | mHg at rest                                                                                                    |
|----------------------------------------------------------------------------------------------------|-----------------------------------------------------------------------------------------|----------------------------------------------------------------------------------------------------|----------------------------------------------------------------------------------------------------|
|                                                                                                    |                                                                                         | greater than 50mmHg obtained from the most r                                                                                                    |                                                                                                    |
| Prior Sternotomy  Ves No Unknown                                                                                                    |                                                                                         |                                                                                                    |                                                                                                    |
| If yes, how many                                                                                                    | ~                                                                                       | Psychosocial Issues<br>NOTE: Smoking History has been moved to this<br>section.<br>This section includes, substance abuse disorders<br>along with a detailed smoking history. Please read<br>this section thoroughly and check the boxes<br>accordingly. | ● Yes<br>○ No<br>○ Unknown                                                                                                    |
| the following classification:<br>• Mild: FEV1 60% to 75% of predicted or on chronic                                                         | hronic oral/systemic steroid therapy aimed at lung disease.                             | g to If yes, check all that apply                                                                                                    | <ul> <li>Depression</li> <li>History of Severe Depression</li> <li>Alcohol Abuse</li> <li>Limited Cognition</li> <li>Limited Family Support</li> <li>Noncompliance</li> <li>History of Narcotic Dependence</li> <li>'Active Illicit Drug Use</li> <li>History of Smoking</li> <li>Other Specify</li> </ul> |
|                                                                                                    | pulmonologist may be used to quantify chronic lung disease.                             | Smoking                                                                                                    | <ul> <li>Remote use (more than 3 months ago)</li> <li>Recent use (within 3 months)</li> <li>Unknown</li> </ul>                                                                                                    |
| Chronic Lung Disease                                                                                                    | <ul><li>○ Yes</li><li>○ No</li><li>○ Unknown</li></ul>                                  | Alcohol Abuse                                                                                                    | <ul> <li>Remote use (more than 3 months ago)</li> <li>Recent use (within 3 months)</li> <li>Unknown</li> </ul>                                                                                                    |

### Index Hospitalization Worksheet

### **Index Hospitalization Form**

Patient name: Swift, Taylor

Implant date: 3/1/24

60 d pre implant: 1/1/24

CPB: 1055-1233

Induction: 0723

Extubation:

Tx to stepdown:

ICU:

Stepdown:

Dates of AEs/notes: a fib 3/3/24

Re-intubated 3/2/24

Surgeon: Jones

In/Out OR time: 0707-1604

Incision: 0842

Inotropes off:

Surgery time:

| Impl | ant | Form |
|------|-----|------|
|------|-----|------|

Is the VAD implant occurring in the setting of a failed O Yes cardiac operation (same operation or hospitalization)?

|                                                                    |                                                   | Concomitant surgery<br>Planned or accompanying LVAD procedure             | None ASD closure PFO closure CABG                                                                                                    |
|--------------------------------------------------------------------|---------------------------------------------------|---------------------------------------------------------------------------|----------------------------------------------------------------------------------------------------|
| Durable Implantable VAD Support                                    |                                                   |                                                                           | □ VSD closure                                                                                                    |
| Device type                                                        | LVAD                                              |                                                                           | Congenital cardiac surgery, other Congenital cardiac surgery, other Congenital cardiac surgery, other Congenital cardiac surgery - Replacement - Biological Control Valve Surgery - Replacement - Mechanical Control Valve Surgery - Repair Congenitation Congenitation Con |
| Approach to insertion                                              | ~                                                 |                                                                           | <ul> <li>Mitral Valve Surgery - Replacement - Biological</li> <li>Mitral Valve Surgery - Replacement - Mechanical</li> <li>Tricuspid Valve Surgery - Repair - DeVega</li> <li>Tricuspid Valve Surgery - Repair - Ring</li> <li>Tricuspid Valve Surgery - Repair - Other</li> </ul>                                                                                                    |
| LVAD device brand                                                  | HeartMate III                                     |                                                                           | <ul> <li>Tricuspid Valve Surgery - Replacement - Biological</li> <li>Tricuspid Valve Surgery - Replacement - Mechanical</li> <li>Tricuspid Valve Surgery - Excision</li> <li>Pulmonary Valve Surgery - Repair</li> <li>Pulmonary Valve Surgery - Replacement - Biological</li> </ul>                                                                                                    |
| LVAD: Serial Number                                                | ST:                                               |                                                                           | <ul> <li>Pulmonary Valve Surgery - Replacement - Mechanical</li> <li>Left ventricular aneurysmectomy</li> <li>Other, specify</li> <li>Arrhythmia surgery (ablation)</li> <li>Ligation of left atrial appendage</li> </ul>                                                                                                    |
| LVAD: cannulae location-inflow                                     | <b>~</b>                                          |                                                                           | Temporary MCS Removal (ECMO, IABP removal documented here)     Extracorporeal Membrane Oxygenation (ECMO Insertion)                                                                                                    |
| LVAD: cannulae location-outflow                                    | ✓                                                 | Was the patient put on Cardiopulmonary Bypass<br>Pump?                    | ○ Yes<br>○ No                                                                                                    |
|                                                                    |                                                   | Surgery Time<br>Enter total surgery time from primary incision to closure | minutes                                                                                                    |
| Associated findings<br>Surgical observations or Intraoperative TEE | PFO / ASD Aortic Insufficiency                    | ST<br>Status of incision at end of procedure O<br>Select one O            | ST:                                                                                                    |
|                                                                    | Mitral insufficiency Tricuspid Insufficiency None |                                                                           | <ul> <li>Open (i.e., delayed sternal closure)</li> <li>○ Closed</li> <li>○ Unknown</li> </ul>                                                                                                    |

# Implant Form

#### Additional Operative Details

| Was left ventricular thrombus present at operation?       O Yes         If you select Yes, you are confirming that the left ventricular thrombus was removed.       O No         O Unknow       O Unknow                                                                                                    | 'n                                                                                                    | (At the start of procedure following induction of anesthesia but prior t<br>Heart rate                                       | beats per min                                     |
|----------------------------------------------------------------------------------------------------|----------------------------------------------------------------------------------------------------|----------------------------------------------------------------------------------------------------|---------------------------------------------------|
| Was left atrial appendage clot present at operation? O Yes<br>O No<br>O Unknow                                                                                                    | 'n                                                                                                    |                                                                                                    | ST:                                               |
| Was palpable atherosclerotic plaque or calcified       O Yes         plaque present in the ascending aorta or aortic arch at       O No         operation?       O Unknow                                                                                                    |                                                                                                    | Systolic blood pressure<br>(millimeters of mercury) should be determined from auscultation or<br>arterial line if necessary. | ST:                                               |
| O Did not O Ude not O Ude |                                                                                                    | Diastolic blood pressure<br>(millimeters of mercury) should be determined from auscultation or<br>arterial line if necessary | ST:                                               |
| Were traction/stabilization sutures utilized to optimize       O Yes         (inlet cannula) LVAD pump position?       O No         O Unknow       O Unknow                                                                                                    | 'n                                                                                                    | Intraoperative Transfusions                                                                                                  | ing event                                         |
| Select all that apply                                                                                                    | <ul> <li>None</li> <li>Use of CO2 to flood the operative field</li> <li>Needle evacuation of air from the outflow graft</li> <li>Aortic root vent</li> <li>Left ventricular vent (Right superior pulmonary vein)</li> <li>Unknown</li> <li>Other, specify</li> </ul> | Were intraoperative blood products or clotting fac<br>given to treat bleeding/coagulopa                                      |                                                   |
| Left ven     Unknow                                                                                                    |                                                                                                    | Check any transfusions or clotting fa<br>replacements administe                                                              | ered:  Prothrombin Complex concentrate Factor VII |
| Was the LVAD procedure complicated by vasoplegia       O Yes         (MAP <60 mmHg requiring> 1 vasopressor to treat or<br>unexpected ECMO) during or following       O No         Cardiopulmonary bypass in the operating room?       O Not App                                                                                                    |                                                                                                    | Platele Cryopr Cryopr Fresh Other Unkno                                                                                      |                                                   |

Implant Hemodynamics

\*Use the surgeon op-note for this data

### \* Use the anesthesia note for this data

# Follow-up Forms

• Once the implant form is complete the 1 Week Follow-up and the Implant Discharge Form will open

| Implant<br><sub>Complete</sub> | 1/10/2024                                                  |
|--------------------------------|------------------------------------------------------------|
| 1 Week Followup<br>Not Started | Window: 1/14/2024 to 1/20/2024<br>Expected Date: 1/17/2024 |
| Implant Discharge              | 1/17/2024                                                  |

# Follow-up Forms- 1 Week and 1 Month

- These forms collect the same variables
- Use all data from the previous visit to the current follow-up date
  - 1-Week-from the date/time the patients leaves the OR to date of follow-up
  - 1-Month-from the day after the 1-Week follow date to the date of the follow-up

| <b>1 Week Followup</b><br>Please answer all questions considering all time since the previous visit and current follow-up date.<br>Data closest to or on visit date is preferred. |                               |                       |  |  |
|----------------------------------------------------------------------------------------------------|-------------------------------|-----------------------|--|--|
|                                                                                                    | Followup Status (1 Week F     | ollowup (+/- 3 days)) |  |  |
| Followup Status                                                                                                    | Select one of the following   | Inpatient             |  |  |
| Hemodynamics                                                                                                    | Follow-up date                | <b>**</b>             |  |  |
| Medications                                                                                                    | Patient's Home Street Address |                       |  |  |
| Laboratory                                                                                                    |                               | ST=                   |  |  |

### Implant Discharge Form

### Implant Discharge

| During the implant hospitalization was the patient?                                                                                                    | Discharged alive with a device in place |
|----------------------------------------------------------------------------------------------------|-----------------------------------------|
| Patient discharged to                                                                                                    | Rehabilitation Facility                 |
| Implant Discharge or LVAD Exchange Date<br>MM/DD/YYYY<br>Date of transplant, death or explant for recovery during implant<br>hospitalization will be considered date of discharge. (If LVAD Exchange,<br>please fill out Explant Form)   | 03/22/2024 ∰<br>ST= ✓                   |
| Acute care (ICU / CCU) duration of post-<br>implant stay<br>Type the number of days patient in Acute care (i.e. ICU/CCU). Days<br>should not exceed number of days from implant date to implant<br>discharge date.                       | 5 days<br>ST=                           |
| Intermediate / step-down care -<br>duration of post-implant stay<br>Type the number of days patient in Intermediate care (i.e. Step Down<br>care). Days should not exceed number of days from implant date to<br>implant discharge date. | 12 days                                 |
| Date of approximate discontinuation of inotropes                                                                                                    | 1-2 weeks                               |
| Since the VAD implant date has the patient tested positive for COVID-19?                                                                                                    | ○ Yes<br>● No                           |

O Unknown

#### 

Since VAD implant date Invasive Cardiac Procedures (Other than Heart Cath) Check all that apply Unknown

| encert an inter appij                    |                                                      |
|------------------------------------------|------------------------------------------------------|
|                                          | None                                                 |
|                                          | Surgical Procedures:                                 |
|                                          | Device Related Operation                             |
|                                          | Surgical Procedure - Non Cardiac Surgical Procedure  |
|                                          | Surgical Procedure - Other Procedure                 |
|                                          | Surgical Procedure - Unknown                         |
|                                          | Cardiac Surgical Procedures:                         |
|                                          | Reoperation for Bleeding within 48 hours of implant  |
|                                          | Reoperation for Bleeding and/or tamponade > 48 hours |
|                                          | Surgical Drainage of pericardial effusion            |
|                                          | Aortic Valve Surgery - Replacement - Biological      |
|                                          | Aortic Valve Surgery - Replacement - Mechanical      |
|                                          | Aortic Valve Procedure                               |
|                                          | Mitral Valve Surgery - Repair                        |
|                                          | Mitral Valve Surgery - Replacement - Biological      |
|                                          | Mitral Valve Surgery - Replacement - Mechanical      |
|                                          | Tricuspid Valve Surgery - Repair - DeVega            |
|                                          | Tricuspid Valve Surgery - Repair - Ring              |
|                                          | Tricuspid Valve Surgery - Repair - Other             |
|                                          | Tricuspid Valve Surgery – Excision                   |
|                                          | Tricuspid Valve Surgery - Replacement - Biological   |
|                                          | Tricuspid Valve Surgery - Replacement - Mechanical   |
|                                          | Pulmonary Valve Surgery - Repair                     |
|                                          | Pulmonary Valve Surgery - Replacement - Biological   |
|                                          | Pulmonary Valve Surgery - Replacement - Mechanical   |
|                                          | Arrhythmia Surgery (Ablation)                        |
|                                          | Ligation of Left Atrial Appendage                    |
|                                          | Aneursyomectomy                                      |
|                                          | Mitraclip                                            |
|                                          | □ TAVR                                               |
|                                          | Other Cardiac Surgical Procedure                     |
|                                          | Cardiac Surgical Procedure - Unknown                 |
|                                          | Other Procedures:                                    |
|                                          | Intubation/Ventilator                                |
|                                          | Dialysis                                             |
|                                          | Bronchoscopy                                         |
|                                          |                                                      |
|                                          | Other, specify                                       |
| Was ECMO initiated at any time after VAD | ○ Yes                                                |
| implant?                                 | No                                                   |
|                                          | O Unknown                                            |
|                                          |                                                      |
|                                          |                                                      |

#### Console Change

| Vas there a Console Change? (For TAH or | O Yes     |
|-----------------------------------------|-----------|
| Berlin Heart Consoles)                  | No        |
| ,                                       | O Unknown |

### Follow-up Forms- 3 Month and all Subsequent Forms

• All forms from 3 mo., 6 mo., and every form thereafter will be the same

| 3 Month Followup<br>Please answer all questions considering all time since the previous visit and current follow-up date.<br>Data closest to or on visit date is preferred. |                               |                         |  |  |  |
|----------------------------------------------------------------------------------------------------|-------------------------------|-------------------------|--|--|--|
|                                                                                                    | Followup Status (3 Month      | Followup (+/- 1 month)) |  |  |  |
| Followup Status                                                                                                    | Select one of the following   | Outpatient 🗸            |  |  |  |
| Hemodynamics                                                                                                    | Follow-up date                | <b>*</b>                |  |  |  |
| Medications                                                                                                    | Patient's Home Street Address |                         |  |  |  |
| Laboratory                                                                                                    | -                             | ST=                     |  |  |  |
| Exercise / Trailmaking                                                                                                    | Patient's Home City           |                         |  |  |  |
| Quality of Life                                                                                                    |                               | ST=                     |  |  |  |

• How do we determine the window we are looking at?

| 1.5 Year Followup<br>Complete | 1/9/2023 Window: 11/20/2022 to 3/20/2023 Expected Date: 1/20/2023      |
|-------------------------------|------------------------------------------------------------------------|
| 2 Year Followup<br>Complete   | 6/26/2023 Window: 5/20/2023 to 9/20/2023 Expected Date: 7/20/2023      |
| 2.5 Year Followup             | 12/20/2023 Window: 11/20/2023 to 3/20/2024<br>Expected Date: 1/20/2024 |

- Look at the follow-up prior to the current form and use all time from that date to the date of your current follow-up
  - Example 2yr 5/20/2023-06/26/2023 but look back to 01/10/2023
  - Example 2.5yr 11/20/2023-12/20/2023 but look back to 06/27/2023

### Follow-up Forms-Non-Trigged Events

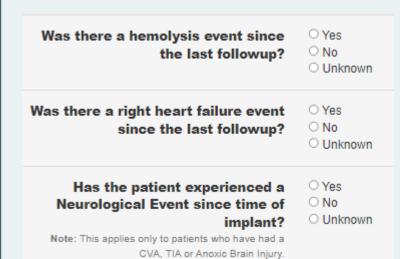

- With every follow-up form you will need to check
  - All LDH and plasma-free hemoglobin results from the previous visit to date of follow up (Example window 12/6/2023-7/22/2023)

|            | LDH   |
|------------|-------|
| 12/6/2023  | 184 去 |
| 11/7/2023  | 172 🚠 |
| 10/12/2023 | 183 🚠 |
| 9/14/2023  | 165 🚠 |
| 8/16/2023  | 170 🚠 |
| 7/22/2023  | 150 🚠 |

- Was the patient admitted during this window?
  - If so, look for IV diuretic/IV inotropes ≥ 72hrs or ECMO to assess for RHF

| If late RHF, select category | <ul> <li>Need for implantation of an RVAD (including ECMO) greater than<br/>30 days after an LVAD implantation show more</li> </ul>                                           |
|------------------------------|----------------------------------------------------------------------------------------------------|
|                              | <ul> <li>Hospitalization that occurs greater than 30 days post-implant and<br/>which requires intravenous diuretics or inotropic support for at<br/>least 72 hours</li> </ul> |

- Has the patient experienced a neurological AE post VAD?
  - If so, look for a documented MRS
  - Determine a MRS based off of clinical judgement from the available documentation

### Follow-up Forms- 3 Month and all Subsequent Forms

• The patient's current device strategy is asked on the 3-mo. form and all follow-up moving forward

| Current Device Strategy | O Bridge to Recovery                                                               |
|-------------------------|------------------------------------------------------------------------------------|
|                         | ○ Rescue Therapy                                                                   |
|                         | <ul> <li>Bridge to Transplant (patient currently listed for transplant)</li> </ul> |
|                         | O Possible Bridge to Transplant - Likely to be eligible                            |
|                         | O Possible Bridge to Transplant - Moderate likelihood of becoming eligible         |
|                         | O Possible Bridge to Transplant - Unlikely to become eligible                      |
|                         | O Destination Therapy (patient definitely not eligible for transplant)             |
|                         | O Other, specify                                                                   |
|                         |                                                                                    |
|                         |                                                                                    |

• When you abstract Bridge to Transplant the following will open

| List Date for Transplant      |               |
|-------------------------------|---------------|
|                               | ST= O Unknown |
| Enter UNOS waitlist ID number | ST= O Unknown |

• When you abstract anything other than Bridge to Transplant a comorbidity form will open within the follow-up form

### Adverse Events-Hemolysis

• Use the search feature within your EMR to look at all LDH and plasma-free hemoglobin results during your current window

|                        | LDH   | LDH             |
|------------------------|-------|-----------------|
| Latest Ref Rng & Units |       | 0 - 271 units/L |
| 1/3/2024               |       | 221             |
| 1/2/2024               |       | 224             |
| 1/1/2024               |       | 246             |
| 12/31/2023             |       | 212             |
| 12/30/2023             |       | 199             |
| 12/19/2023             | 232 🕂 |                 |
| 11/28/2023             | 209 🚠 |                 |
| 10/23/2023             | 198 - |                 |
| 9/18/2023              |       | 231             |
| 7/20/2023              | 200 - |                 |

- Plasma-free hemoglobin >20mg/dL
- LDH > 2.5x the upper limit of your hospital's normal range
  - 271 units/L is NM normal range
  - Look for a result of 677.5 units/L to meet this AE
- Isolate LDH elevations should not be reported
- If the AE exists them determine if it is minor or major

#### Minor Hemolysis

A plasma-free hemoglobin value greater than 20 mg/dl or a serum LDH level greater than two and onehalf times (2.5 x) the upper limits of the normal range at the implanting center occurring after the first 72 hours post-implant <u>in the absence of</u> clinical symptoms or findings of hemolysis or abnormal pump function (see Major Hemolysis for a list of symptoms and findings) and thought not attributable to laboratory error.

#### Major Hemolysis

A plasma-free hemoglobin value greater than 20 mg/dl or a serum LDH level greater than two and onehalf times (2.5 x) the upper limits of the normal range at the implanting center occurring after the first 72 hours post-implant <u>and associated with</u> clinical symptoms or findings of hemolysis or abnormal pump function.

Major Hemolysis requires the presence of at least one of the following conditions:

- Hemoglobinuria ("tea-colored urine")
- Anemia (decrease in hematocrit or hemoglobin level that is out of proportion to levels explainable by chronic illness or usual post- VAD state)
- Hyperbilirubinemia (total bilirubin above 2 mg/dl, with predominately indirect component)
- · Pump malfunction and/or abnormal pump parameters as per section on device malfunction

### Adverse Events-Late Right Heart Failure (RHF)

- Was you patient admitted at any time during the follow up period?
  - If NO, then you cannot have a later RHF AE
  - If YES
    - Did the patient have IV diuretics or inotropes for great than 72hrs? Was ECMO cannulated?
      - If YES, then do they meet the following criteria

Hospitalization that occurs greater than 30 days post-implant and which requires intravenous diuretics or inotropic support for at least 72 hours and is associated with: The diagnosis of right heart failure is made by the presence of at least two of the following clinical findings Ascites Functionally limiting peripheral edema (>2+). Elevated estimated jugular venous pressure at least halfway up the neck in an upright patient. Elevated measured central venous pressure (>16 mm Hg). Or is associated with at least one of the following manifestations: Renal failure with serum creatinine > 2 baseline value Liver injury with an elevation of at least 2 upper limit normal in AST/ALT or total bilirubin > 2.0 A reduction in pump flow of > 30% from the previous baseline in the absence of tamponade SVO2 < 50%</li> Cardiac index < 2.2 liter/min/m2 Elevated lactate >3.0 mmol/liter

### Adverse Events-Hepatic Function

- Any time after POD 14 a patient can meet definition for a hepatic AE
- Using the search function in the EMR look at all ALT, AST, and Total Bilirubin results during the window
  - Look for levels 3x the upper limit of normal for your hospital

| ALT (SGPT)           | 0 - 52 units/L   | 74 🔨  | 25   | 22<br>12     | 12   |
|----------------------|------------------|-------|------|--------------|------|
| Alkaline Phosphatase | 34 - 104 units/L | 59    | 32 🗸 | 30 ↓<br>28 ↓ | 30 🗸 |
| AST (SGOT)           | 0 - 39 units/L   | 151 🔺 | 94 🔺 | 91 🔺<br>64 🔺 | 53 🔺 |
| Bilirubin Total      | 0.0 - 1.0 mg/dL  | 0.7   | 0.8  | 0.7<br>0.7   | 0.7  |

- Assess for this AE during every open window
- A patient may have multiple instances of hepatic AE if their labs stabilize and then again meet criteria

### Adverse Event-Arrhythmias

- Any time after the patient leaves the OR
- This AE can be documented every 7 days
- ATP is included in this AE

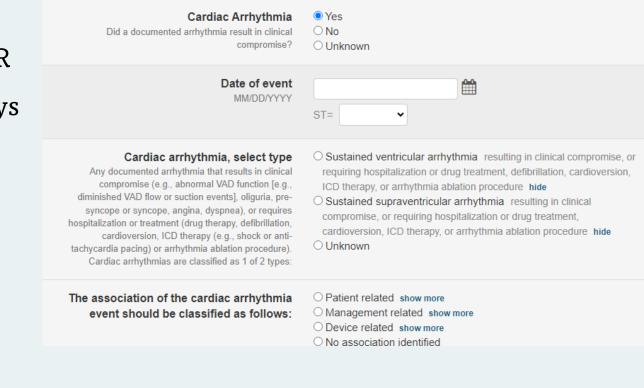

Rebecca Harap BSN, RN-BC Northwestern Memorial Hospital rwetzel@nm.org

Thank you